# Liberi dai dispositivi.

ORA ANCHE

## **ZEISS Labscope per Android**

 $\tilde{\mathbf{r}}$ 

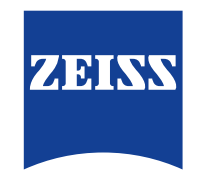

zeiss.com/labscope

Seeing beyond

## ZEISS Labscope per Android

Liberi dai dispositivi.

Lavorate nel campo della didattica digitale con microscopi connessi? Buone notizie in arrivo! Labscope, l'applicazione di imaging offerta da ZEISS di facile impiego, può essere ora utilizzata indipendentemente dal dispositivo o dal sistema operativo in uso. Labscope consente di acquisire immagini, annotarle, condividerle e dare così un nuovo impulso alle vostre lezioni. Un'altra buona notizia? ZEISS Labscope può essere utilizzato su PC Windows, dispositivi Android e iOS.

#### $1 =$  $\hat{P}$ Local Files  $\overline{Q}$ Video Report Template Image  $\equiv$ nap\_011.tif<br>6.81 MB Mar 11, 2022, 4:22:07 PM  $\hat{ }$ 1ap\_011.jpg<br>06 MB Mar 11, 2022, 3:53:00 PM 這  $\#$ MΞ  $-240956$  $\overline{\phantom{a}}$  $\circ$  $\overline{G}$ 凹

**Ecco cosa è possibile fare con Labscope per Android**

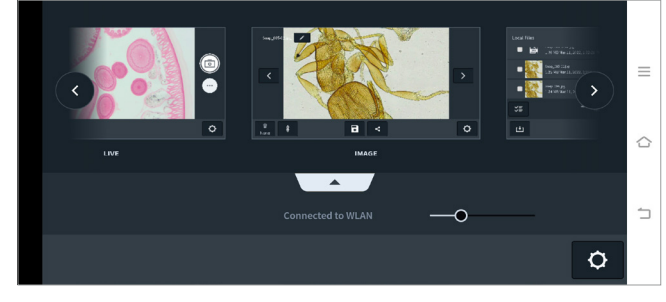

Gestire, ordinare e ricercare i file.

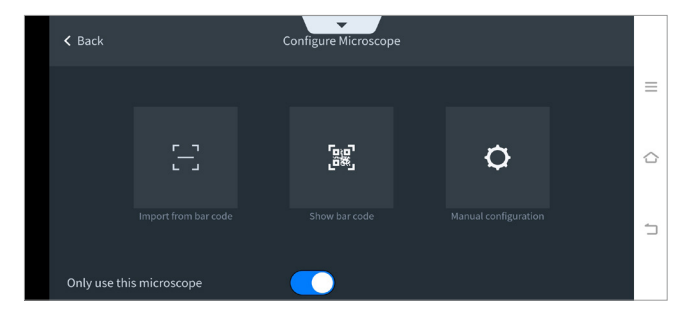

Utilizzare il codice QR per configurare il proprio microscopio nell'app.

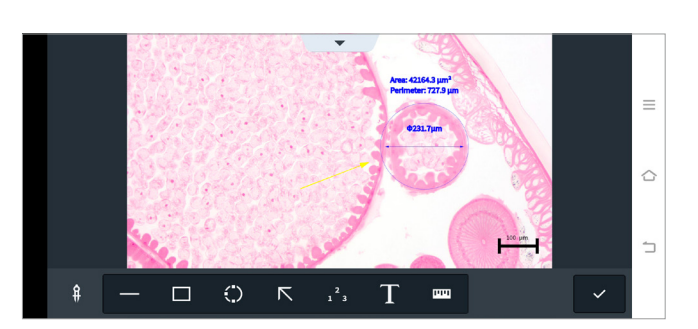

Annotare le proprie immagini.

Passare da una scheda all'altra con facilità.

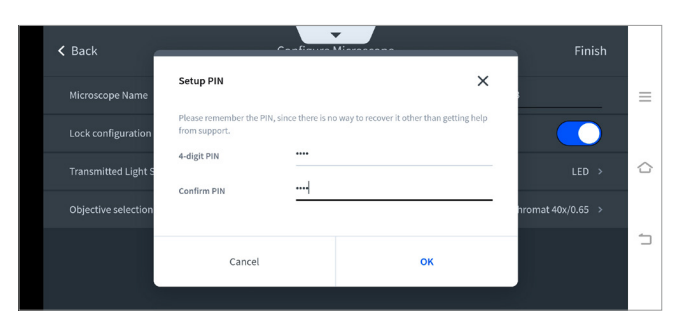

Bloccare o sbloccare la configurazione con un pin.

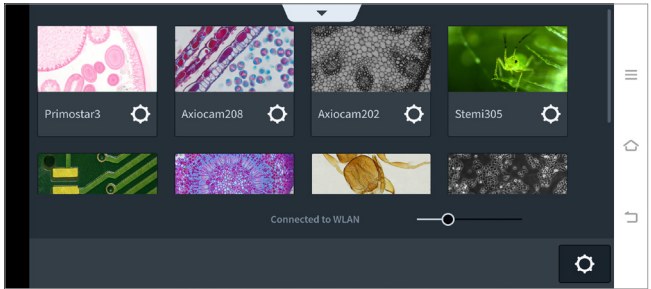

Ottenere una panoramica di tutti i microscopi collegati.

## ZEISS Labscope per Android

Dati tecnici

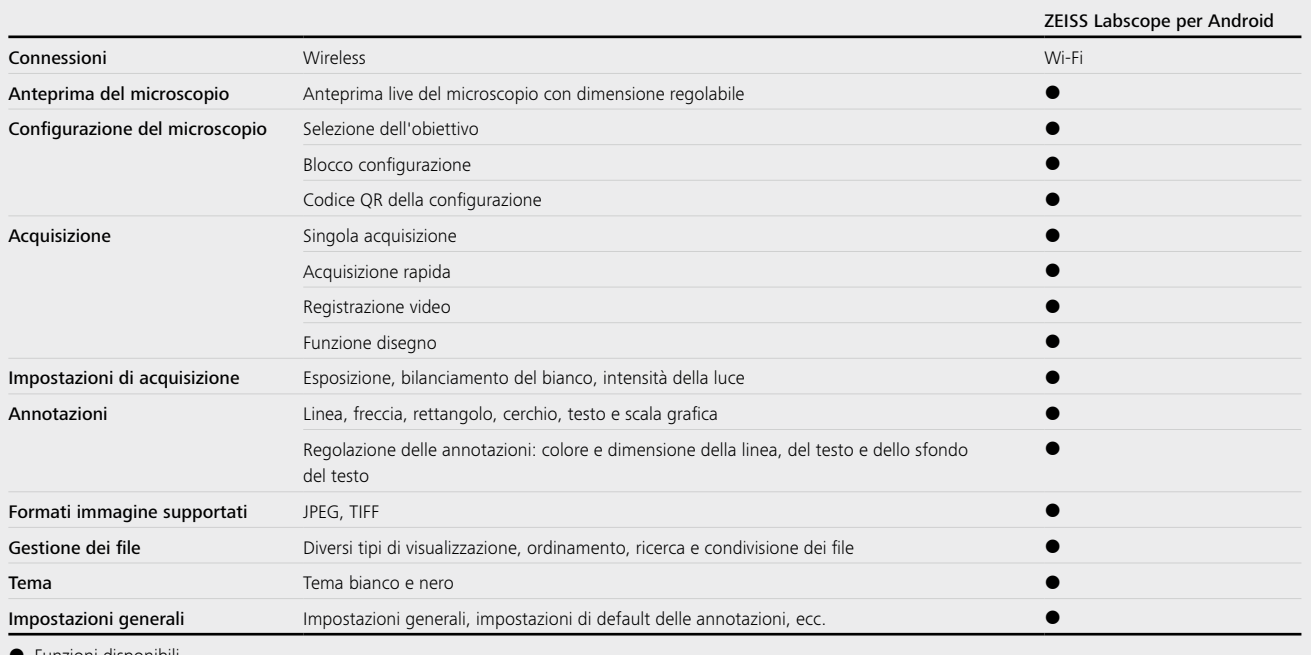

**•** Funzioni disponibili

La disponibilità di alcune funzioni dipende dal tipo di fotocamera o microscopio in uso.

ZEISS Labscope per Android e per iPhone non supporta l'utilizzo dell'aula digitale con il modulo Labscope Teacher.

#### **Compatibilità del sistema**

Microscopi:

- ZEISS Primostar 3 HDcam
- ZEISS Primovert HDcam
- ZEISS Stemi 305 cam
- ZEISS Axioscope 5 / 7 / Vario
- ZEISS Axiolab 5

Fotocamere per microscopio:

- ZEISS Axiocam ERc 5s
- ZEISS Axiocam 202 mono
- ZEISS Axiocam 208 color

#### **Requisiti di sistema**

• Sistema operativo: Android 9.0 o successivo

Non indicato per uso terapeutico o per esami medico diagnostici. Le disponibilità di prodotto possono variare in base al Paese in cui è commercializzato.

Non indicato per uso terapeutico o per esami medico diagnostici. Le disponibilità di prodotto possono variare in base al Paese in cui è commercializzato.

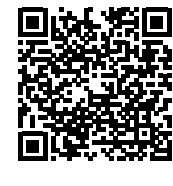

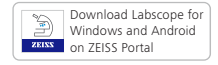

Scarica Labscope per *Windows e Android*

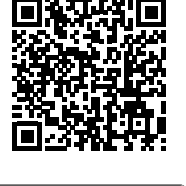

GET IT ON<br>**Google Play** 

Scarica Labscope per *Android*

**Carl Zeiss Microscopy GmbH**

07745 Jena, Germania microscopy@zeiss.com [www.zeiss.com/](http://www.zeiss.com/labscope)labscope